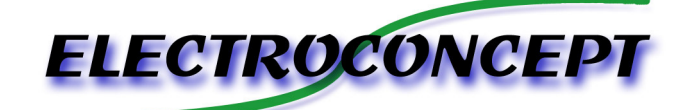

# W-DMX HF-R-V2 LEDSTRIP

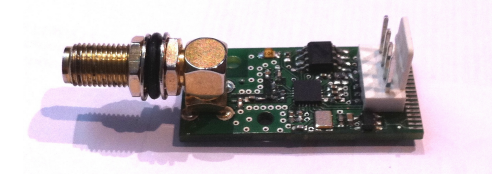

# Introduction :

Merci d'avoir achetez un produit Electroconcept. Lisez attentivement ce guide avant d'utiliser le HF-R V2 LEDSTRIP en version OEM.

### *Responsabilité :*

En aucun cas la société Electroconcept ne peut être tenue responsable de tous dommages de quelques natures que ce soit, notamment la perte d'exploitation, de destruction de consommables (cassettes, disques, CD) ou toutes autres pertes financières résultant de l'utilisation ou de l'impossibilité d'utiliser votre matériel. De plus Electroconcept ne peut être tenu responsable de dommages dus à une mauvaise utilisation de ce produit.

## *Garantie :*

Les produits Electroconcept sont garantis 2 ans constructeurs (électronique). Le matériel devra être retourné en franco de port (à la charge du client). Tout port dû sera refusé. Le matériel devra être dans son emballage d'origine. La restitution du matériel sera ensuite à notre charge. Sont exclus des bénéfices de la garantie : les dégâts provoqués par la faute, la négligence, le manque d'entretien de l'usager (appareils cassés, brûlés, chauffés, mouillés, ensablés, etc…), les appareils déjà installés dont la panne proviendrait d'une mauvaise installation ou utilisation de l'usager. **Dans le cas du HF-R-V2 LEDSTRIP , ce produit a été testé avant son envoi. L'erreur de câblage lors de son installation exclu le bénéfice de la garantie. La modification de vos produits est au risque et péril de l'installateur.** 

#### **SPECIFICATIONS TECHNIQUES** :

Alimentation : DC +3.3 a +16 Volts Consommation : 22mA – 50mA (suivant la charge DMX) Dimensions : 35mm X 17mm X 22 mm Sensibilité HF (2.4Ghz) : -90db

#### Installation :

Chaque' un des 4 fils doit être connecté sur le signal correspondant :

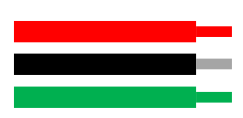

 Alimentation (+) (Rouge) Masse (-) (Noir) Data OUT (Vert)

Conseille de connexion :

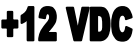

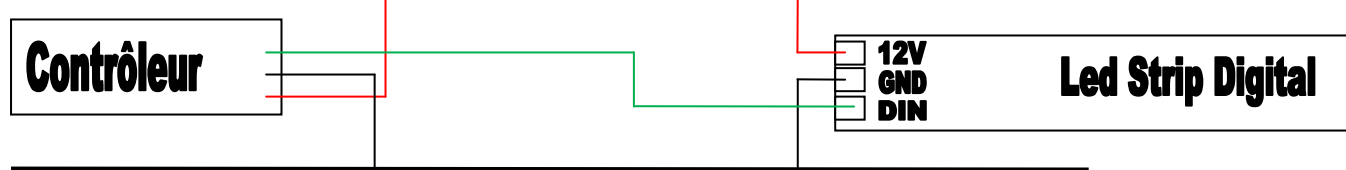

# **MASSE**

Le contrôleur doit être câblé le plus proche possible du Led Strip digital. DMX le Mode 0 occupe 481 canaux, le Mode 1 -> 6 canaux, le Mode 2 -> 241, le Mode 3 -> 163, les autres ont entre 9 et 10 canaux.

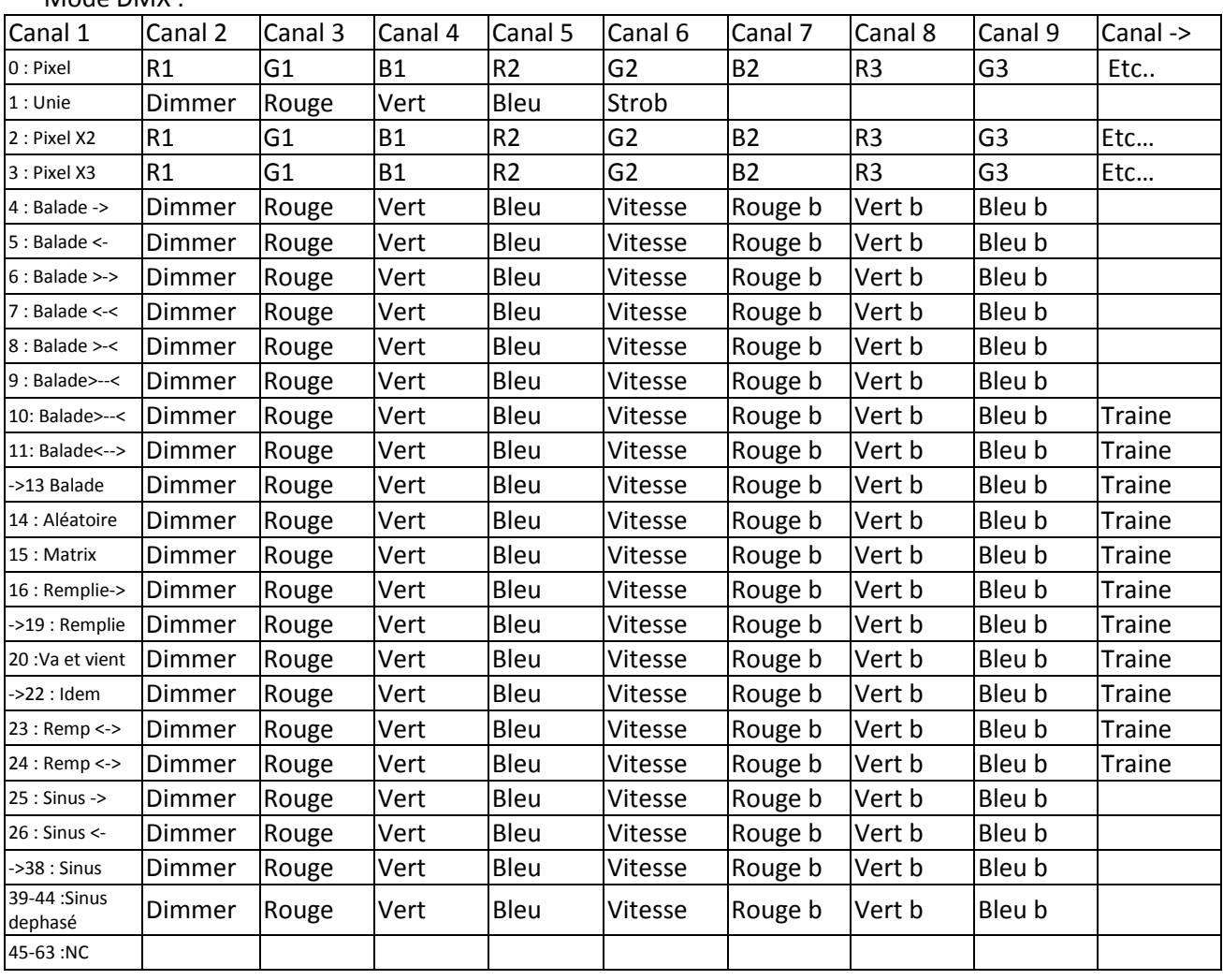

# Mode DMX :

# Utilisation :

A la mise sous tension de votre appareil, la led de carte HF-R-V2 doit s'éclairer un court moment, puis s'éteindre si aucun signal HF n'est détecté.

Chaque scan de fréquences est représenté par un clignotement lent.

La Led reste fixe dés que l'univers est détecté sur une des fréquences Scanné.

Votre Carte est livrée d'origine réglé en univers 1 et adresse de base 1.

Pour changer cela reportez vous a la documentions de l'émetteur HF : « W-DMX HF-E-V1.3 »